# GETTING STARTED WITH STATISTICS FOR LIBRARIANS

Jin Wu University of Southern California [jwu5@usc.edu](mailto:jwu5@usc.edu)

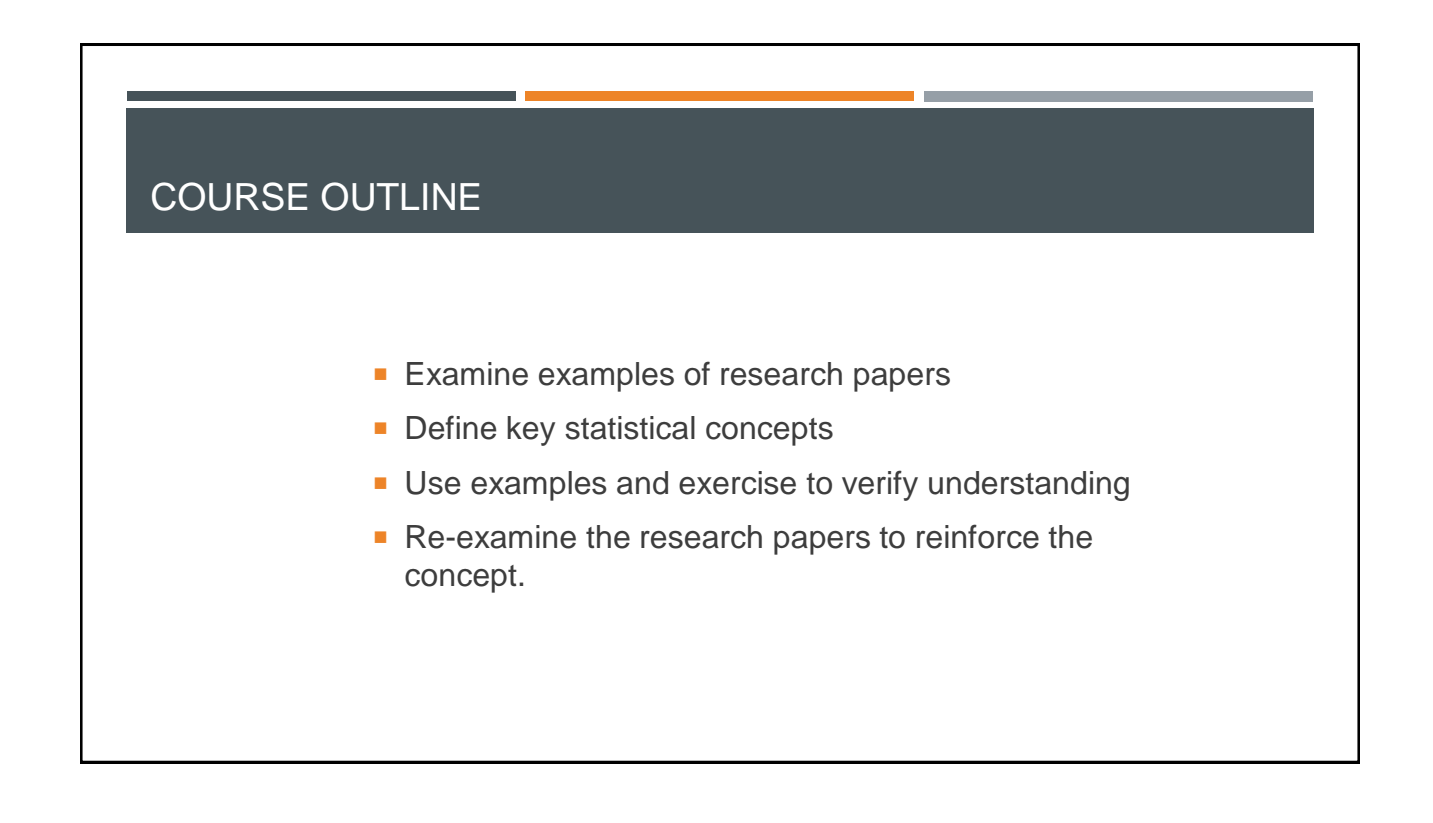

## LEARNING OUTCOMES

- **Understand basic statistical terms such as standard** deviation, t-test, p value, etc.
- **I** Identify test measures used in published research studies
- **Interpret the data, graphs, and statistical output used in** the research findings

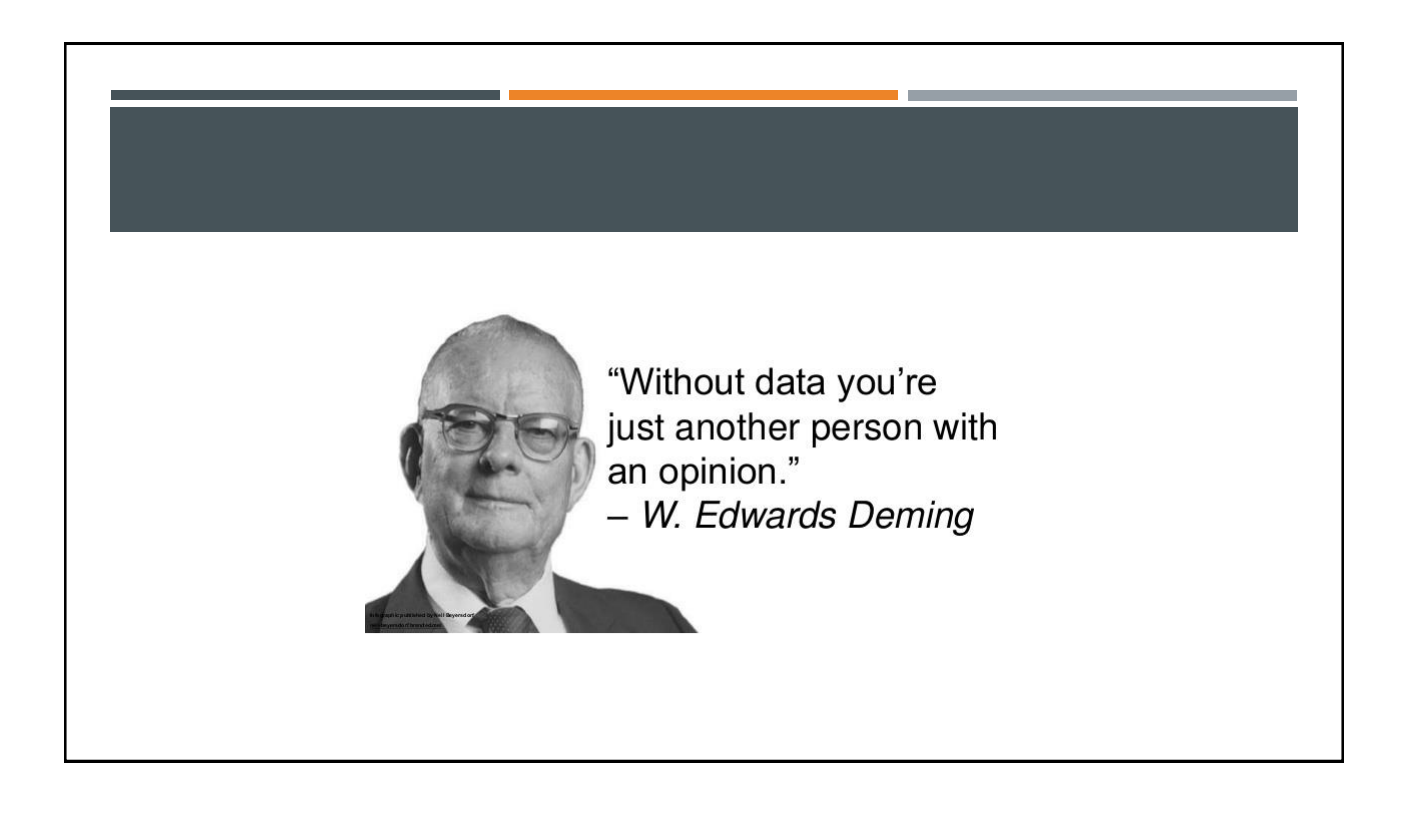

# EXAMINE EXAMPLES OF RESEARCH PAPERS

#### Citation patterns of online and print journals in the digital age Fo

#### Sandra L. De Groote, MLIS, AHIP

See end of article for author's affiliation.

increased in 2000 and 2001 compared to 1996, although the numbers slightly decreased in 2004 and 2005. Interestingly, journals available only in print were cited on average more than the journals available in print and online formats.

A repeated measures analysis of variance (ANOVA) test was performed to examine the effects of online journals on the citation patterns of urban authors. The analysis did not find a statistically significant interaction between year of citation and print status. In other words, the findings suggested that over time, journals in print were not less likely to be cited and journals available online were not more likely to be cited, when compared to journals cited prior to the introduction of online journals. An additional ANOVA test was run on a subset (journals in the MEDLINE Abridged Index Medicus [AIM] subset) of the above journals with similar results (Table 2).

Regional campus. A total of 760 journals were cited by authors at this campus, of which 564 journals cited were excluded from the statistical analysis because DOI: 10.3163/1536-5050.96.4.012

journals remained the most cited during all the years studied. There was a statistically significant interaction between the year of citation and the print status  $(F=5.256, P<0.001)$ . In general, the number of cited references decreased during the study years for the print-only journals, while the cited references of the online-and-print journals increased. Cited references for the online-only journals also increased over the study period, with the exception of a decrease in 2005. Of note was the decrease overall in the number of articles cited in 2005. As also noted at the urban setting, journals available in print were cited on average more than the other journals.

An ANOVA test of the AIM journals also showed an increase in citing the online-and-print journals and a decrease in citing the brink and print-journals ( $F=2.194$ ,<br> $P<0.038$ ). These findings suggested that online journals have had an impact on the citation patterns of authors on the regional campus, where only a small print journal collection was available. Researchers were citing the journals available online more and citing the journals available only in print less.

De Groote, (2008) p.365

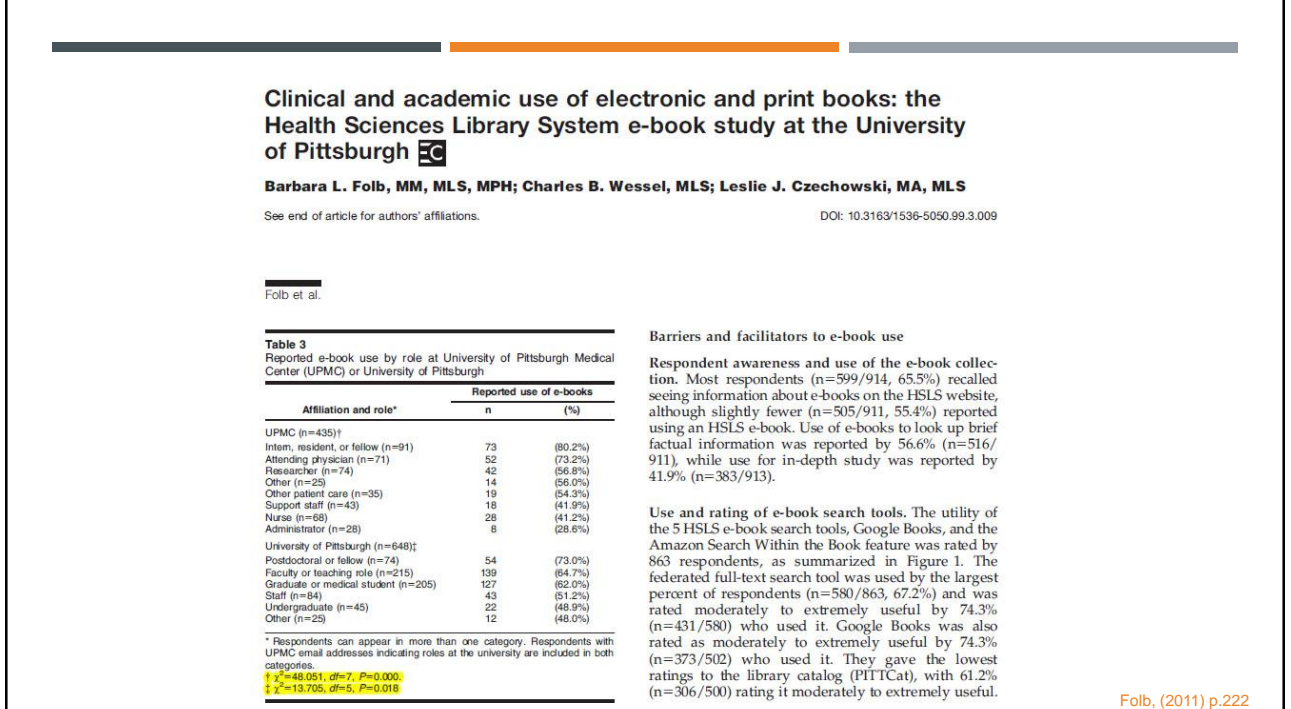

The Librarian Leading the Machine: A Reassessment of Library Instruction Methods

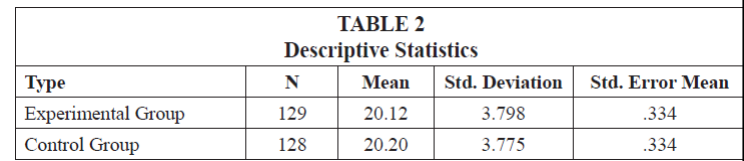

Katie Greer, Amanda Nichols Hess, and Elizabeth W. Kraemer

#### **Results**

Before analysis commenced, data from students who had indicated they were underage or did not wish to have their data included in the study were removed. The remaining, anonymized data resulted in a near-equal sample size for each instructional method: and the blended instruction control group and 129 from the online-only group.<br>The authors used SPSS software to analyze the data. Table 2 provides the descriptive

statistics and table 3 provides the results of an independent samples t-test. In regard to the research question "Does the delivery format of information literacy instruction in face-to-face course sections affect attainment of student learning outcomes?" the data suggest, in this case, that it does not. The means of the two groups are nearly identical, as shown in table 2. An independent t-test, which is a generally accepted statistical measure of difference, confirmed that the groups did not differ significantly  $(p = 0.88; p > 0.05$  confirms that there is no significant difference).

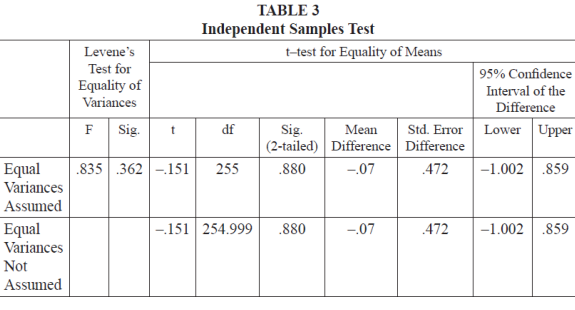

Greer, (2009) p.293-294

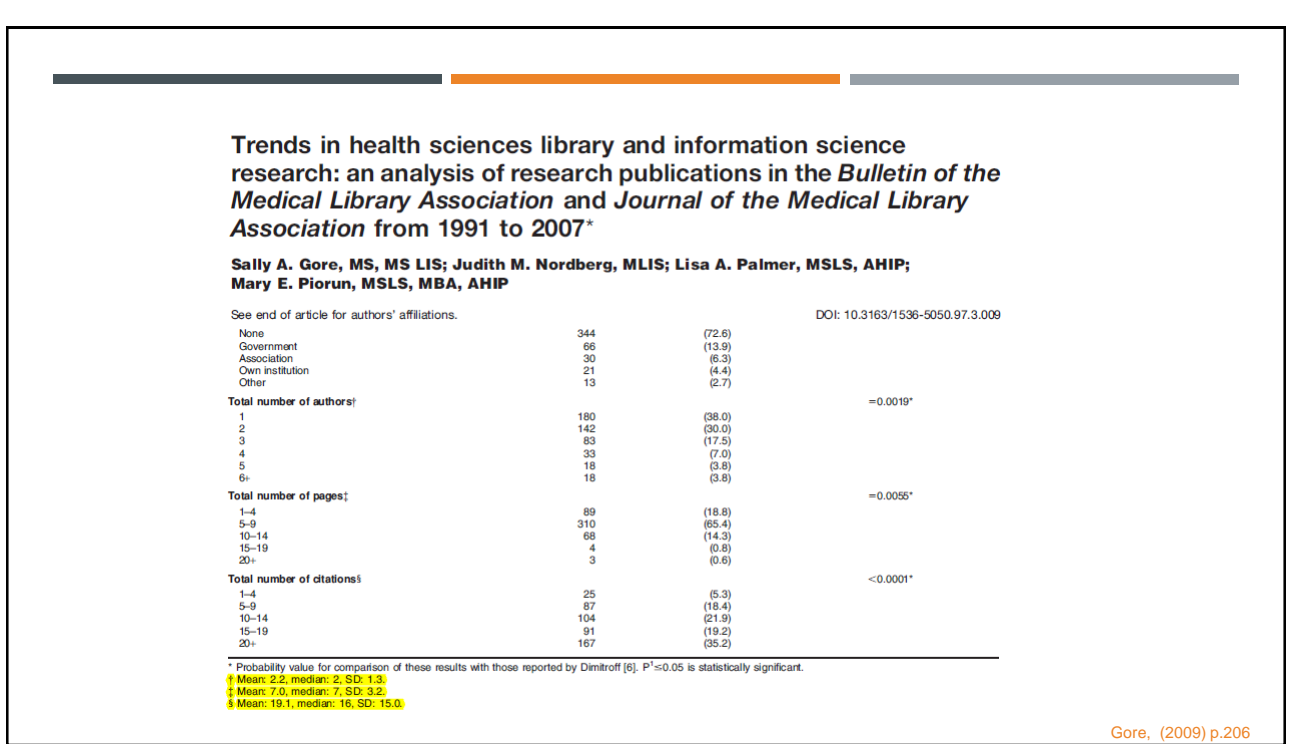

#### BASIC STATISTICAL CONCEPTS

- **What is statistics?**
	- Statistics is the study of the collection, analysis, interpretation, preparation, and organization of data.<sup>5</sup>
- **Why is it important?**
	- **Explain what happens**
	- Evaluate the credibility and usefulness of information
	- Make sound decisions

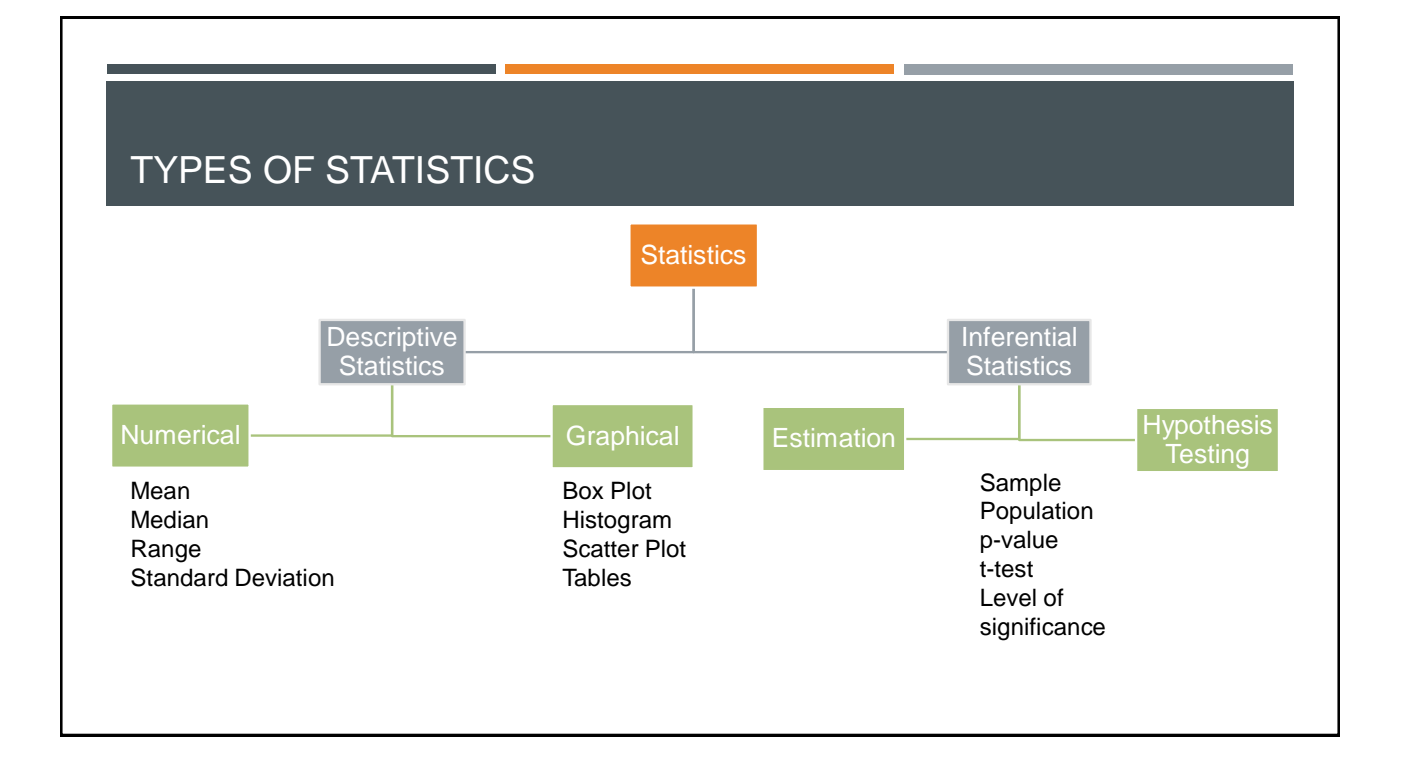

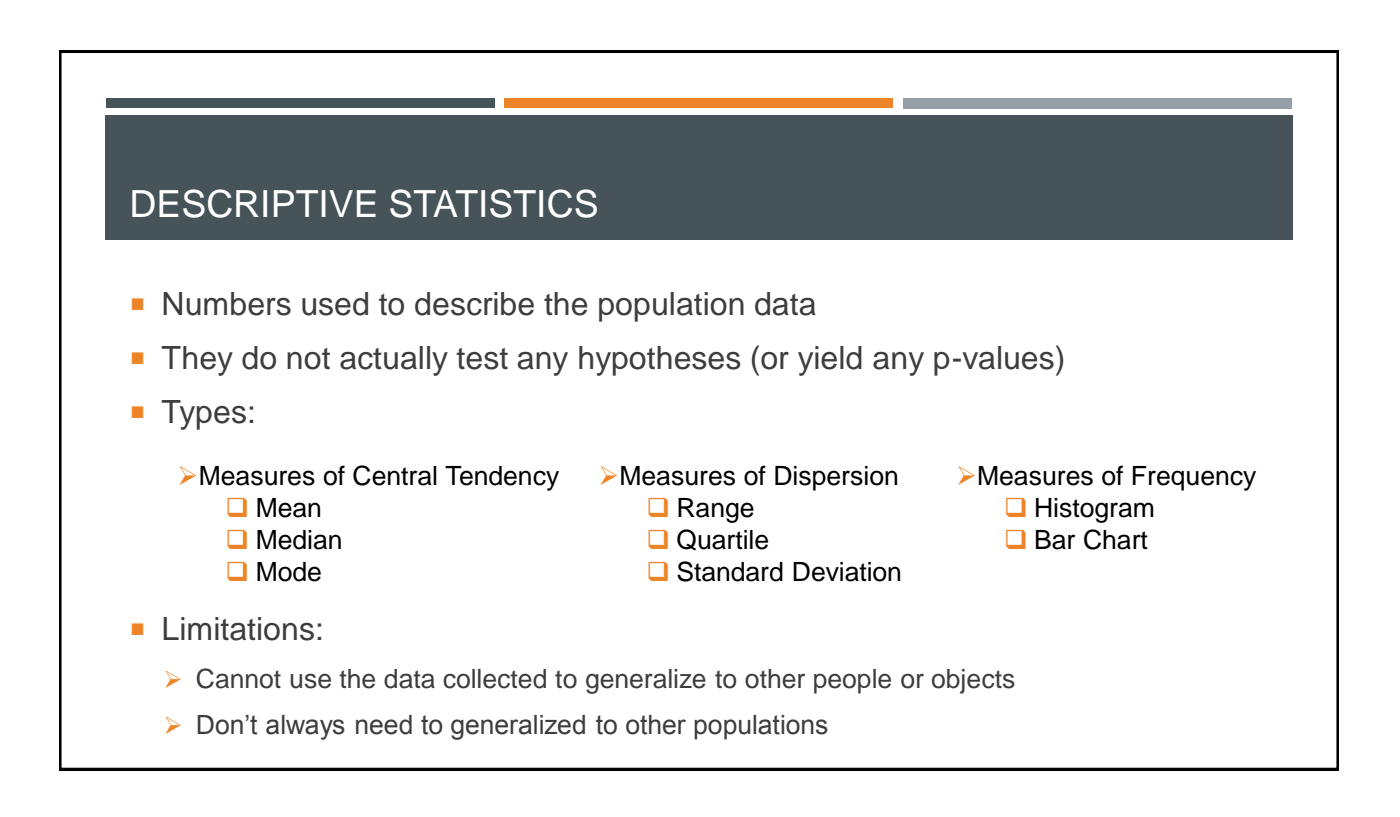

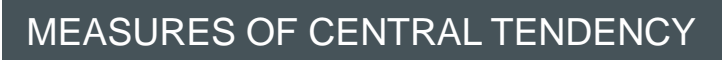

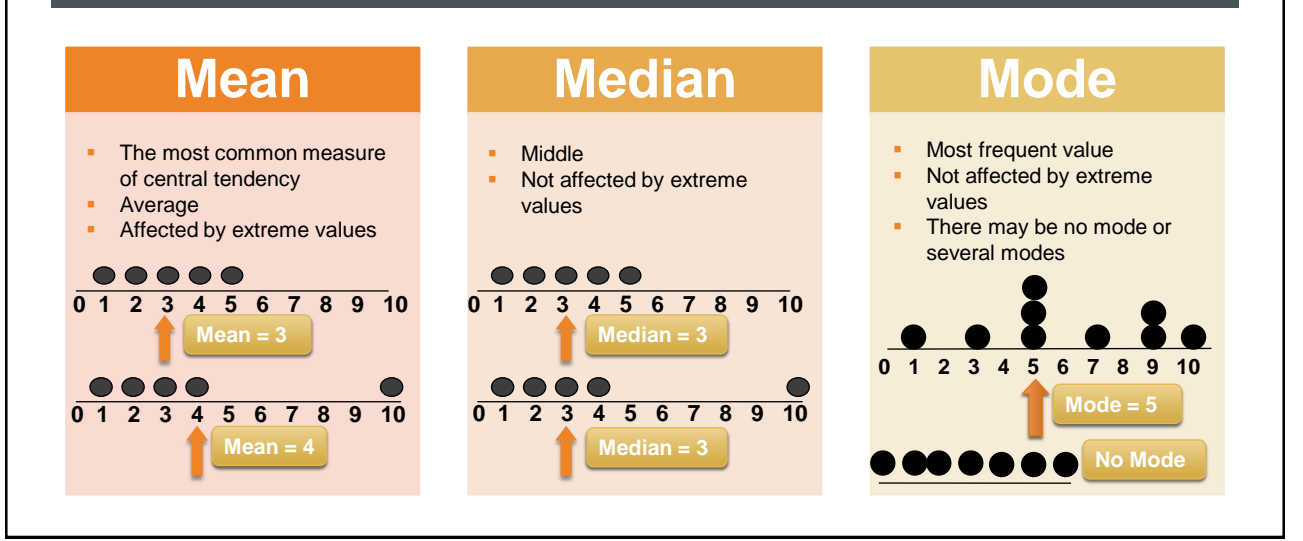

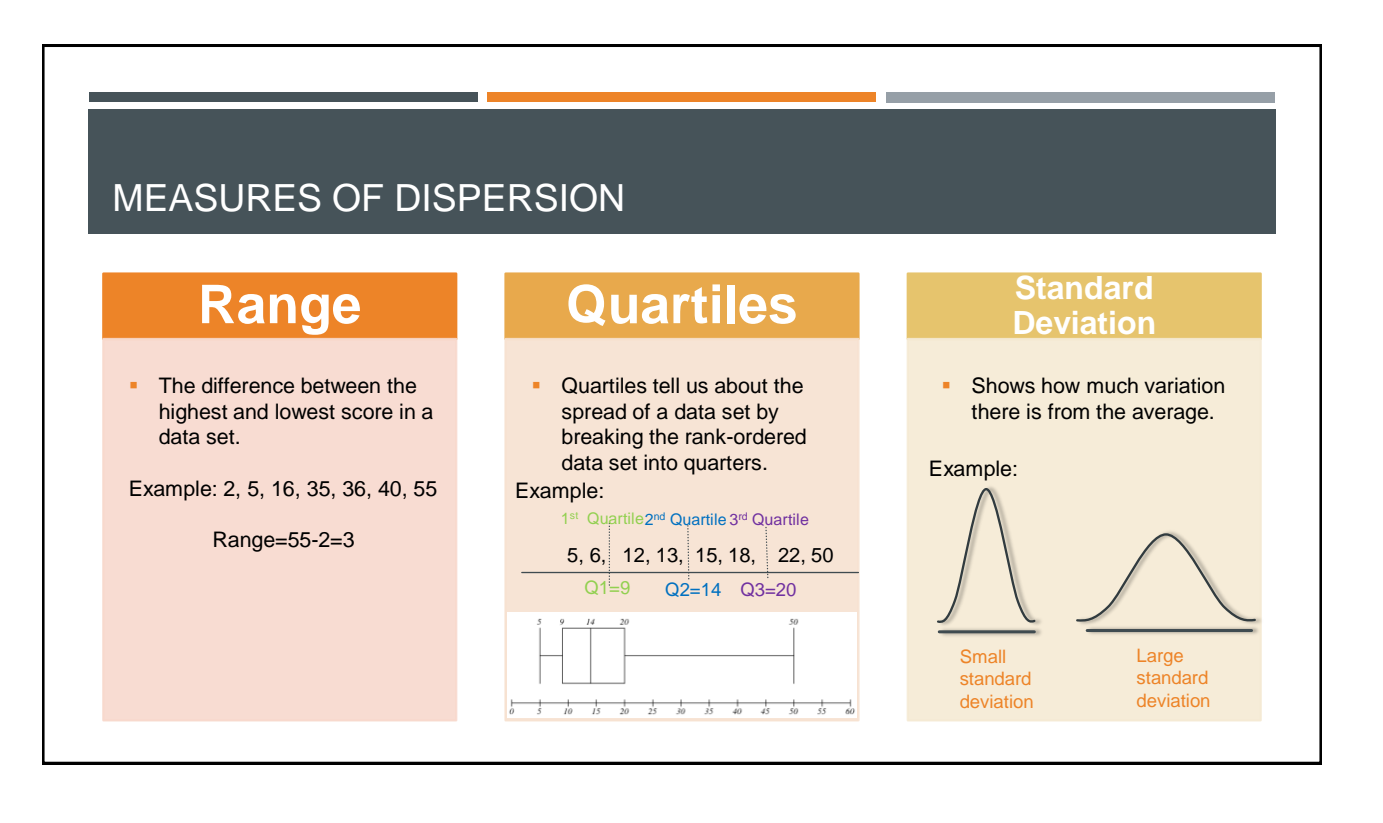

7

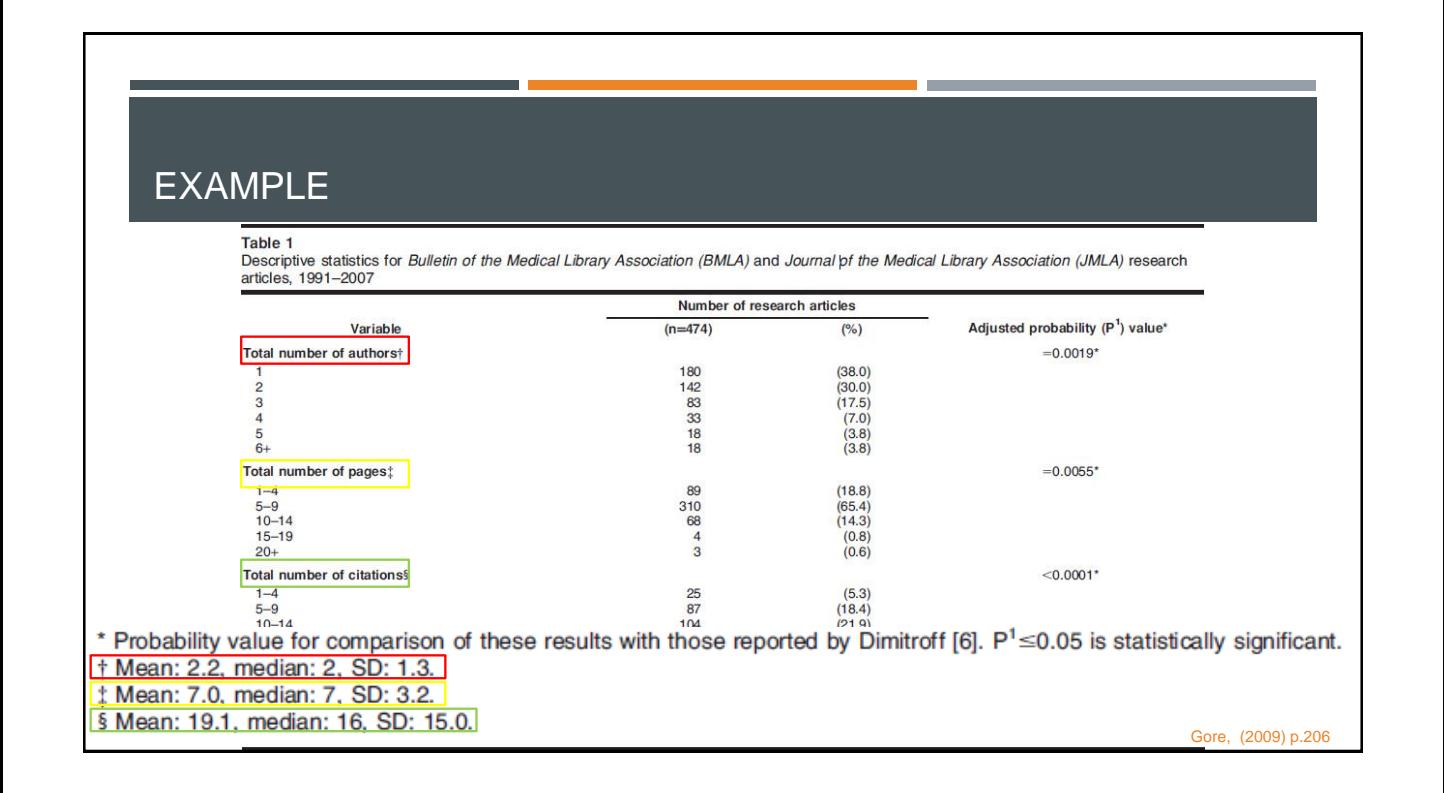

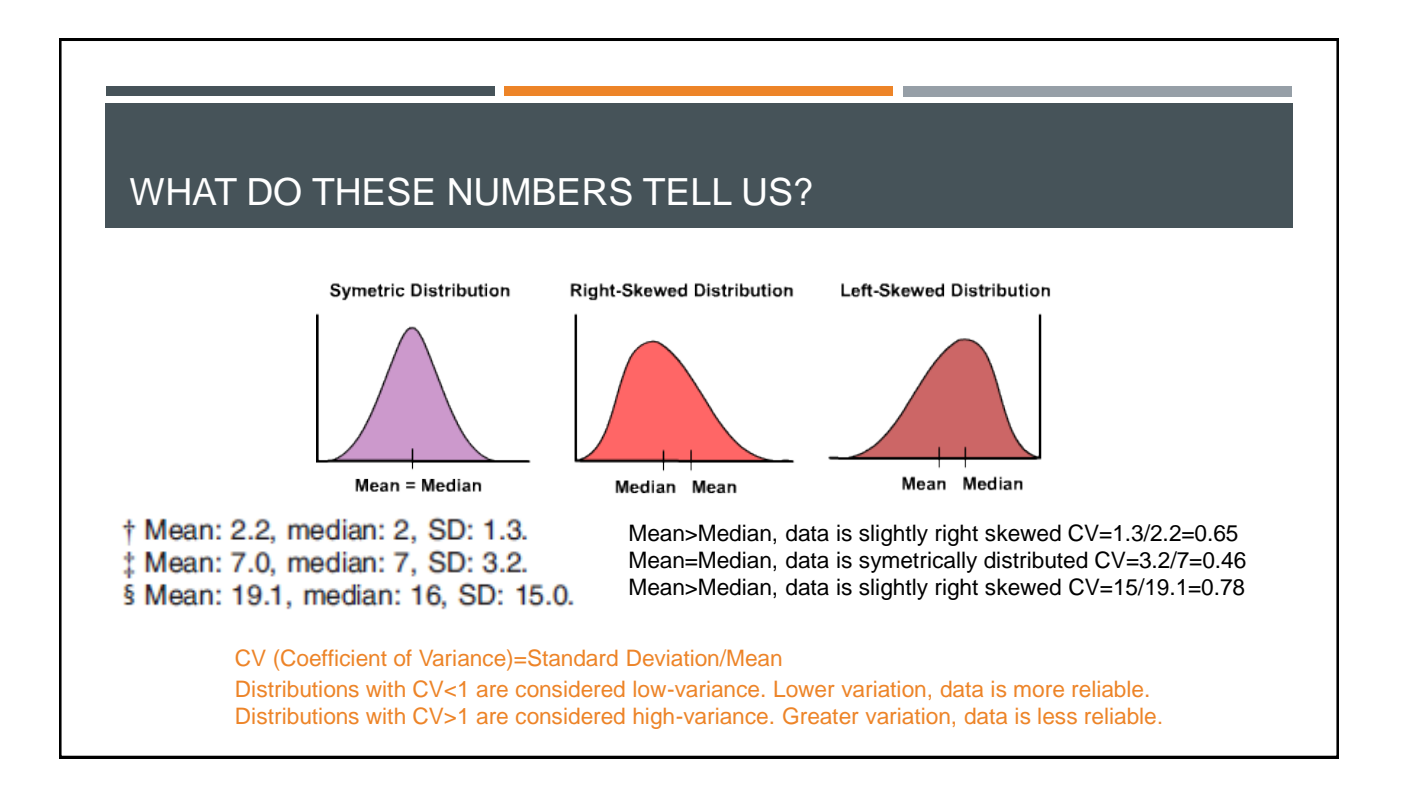

## EMPIRICAL RULE

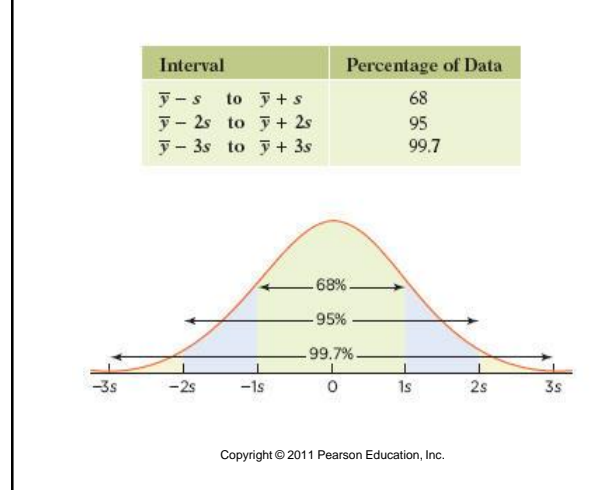

If mean=24, standard deviation=8.

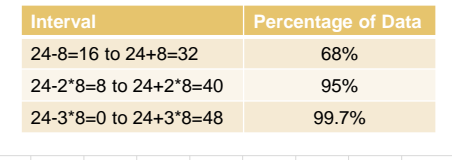

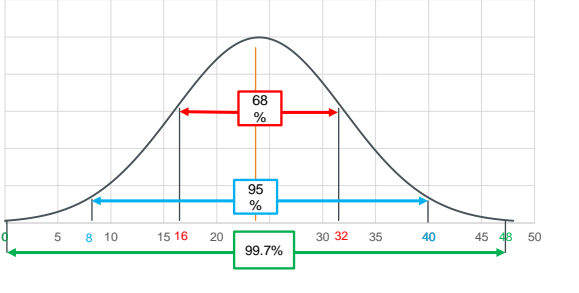

#### EXERCISE

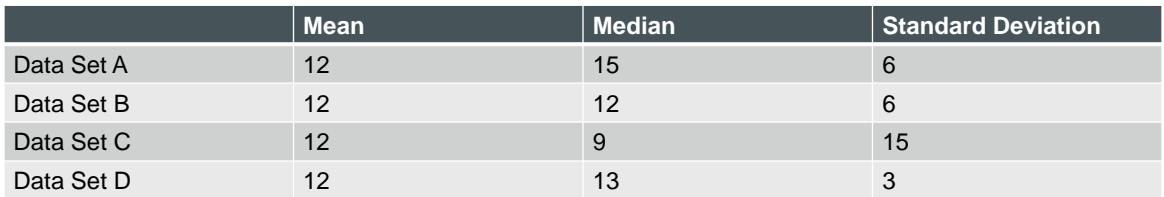

Questions:

- 1.Which data set is right-skewed?
- 2.Which data set is more dispersed?

3.Which data set is more clustered?

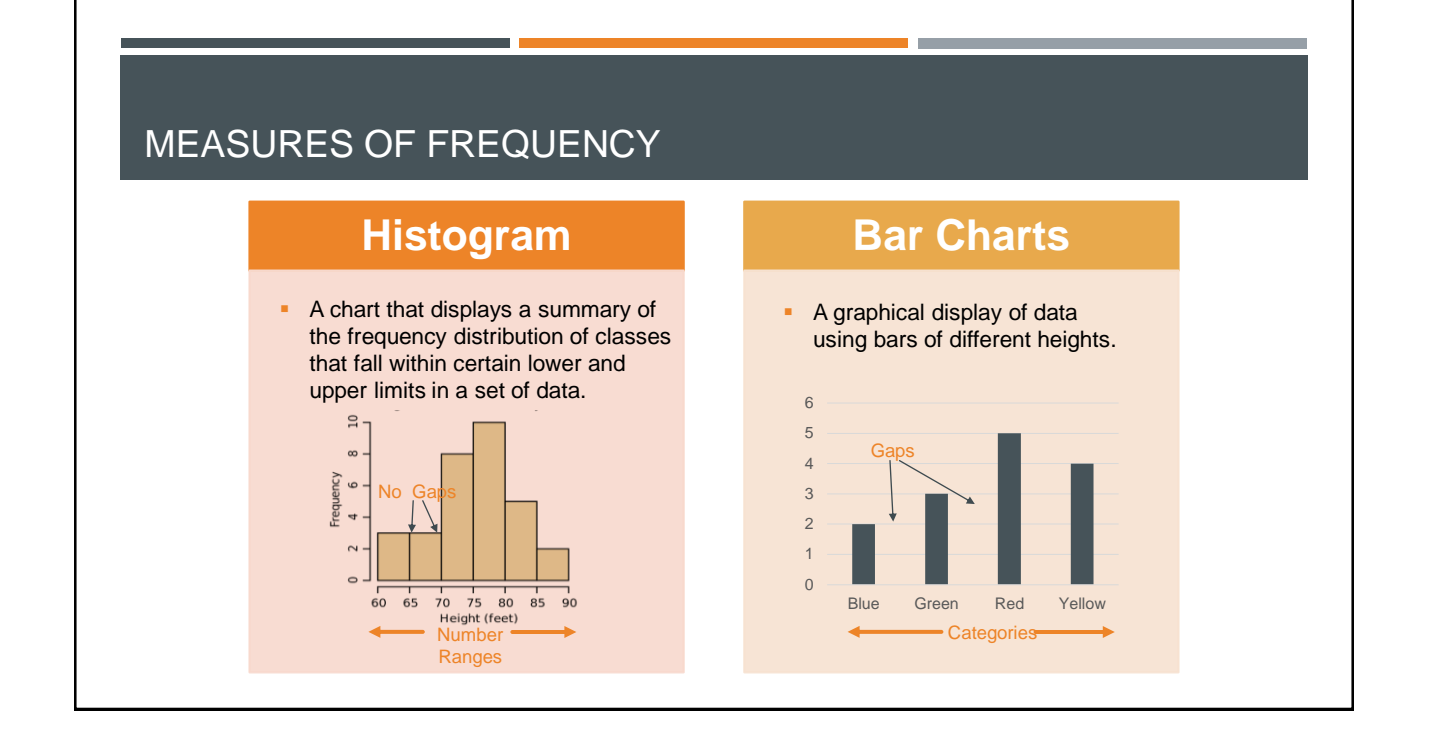

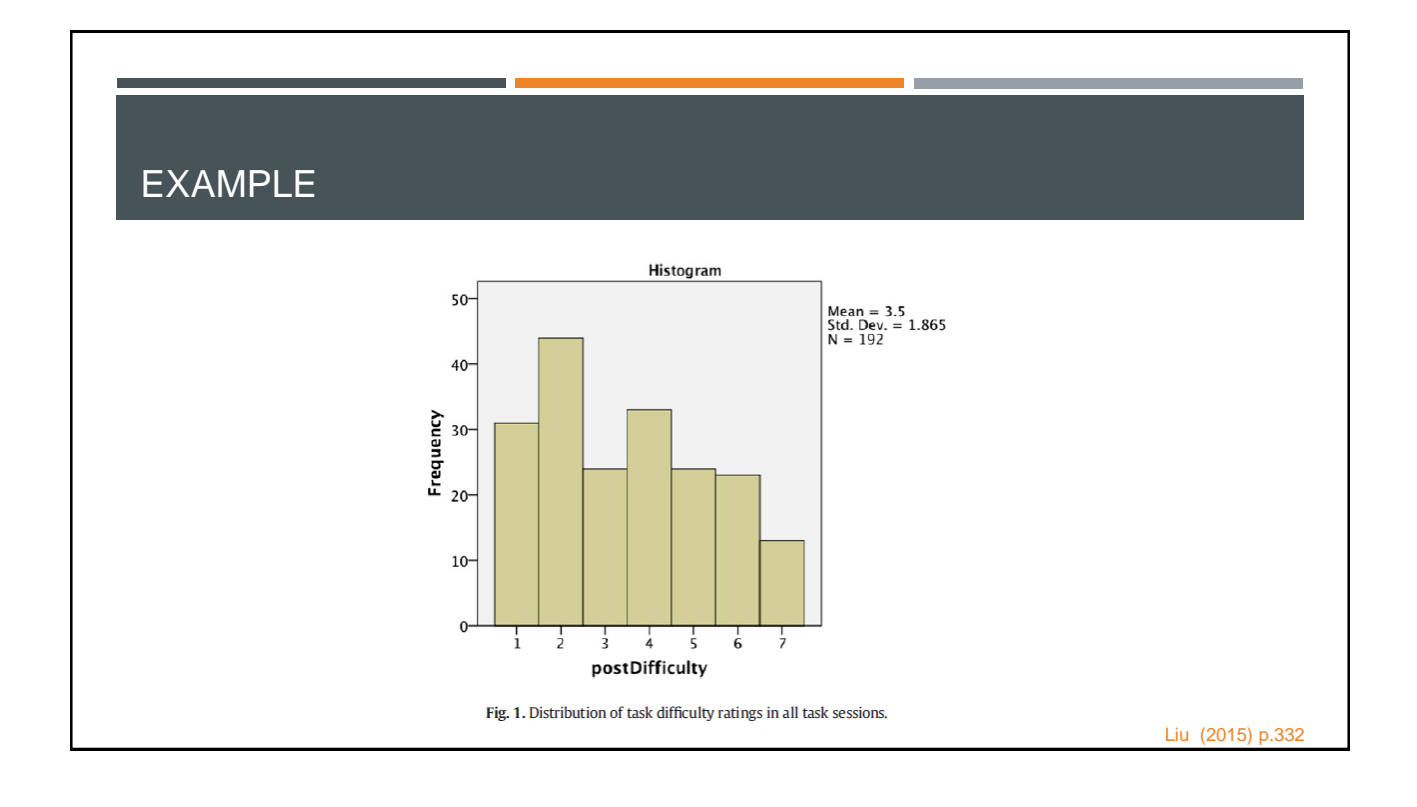

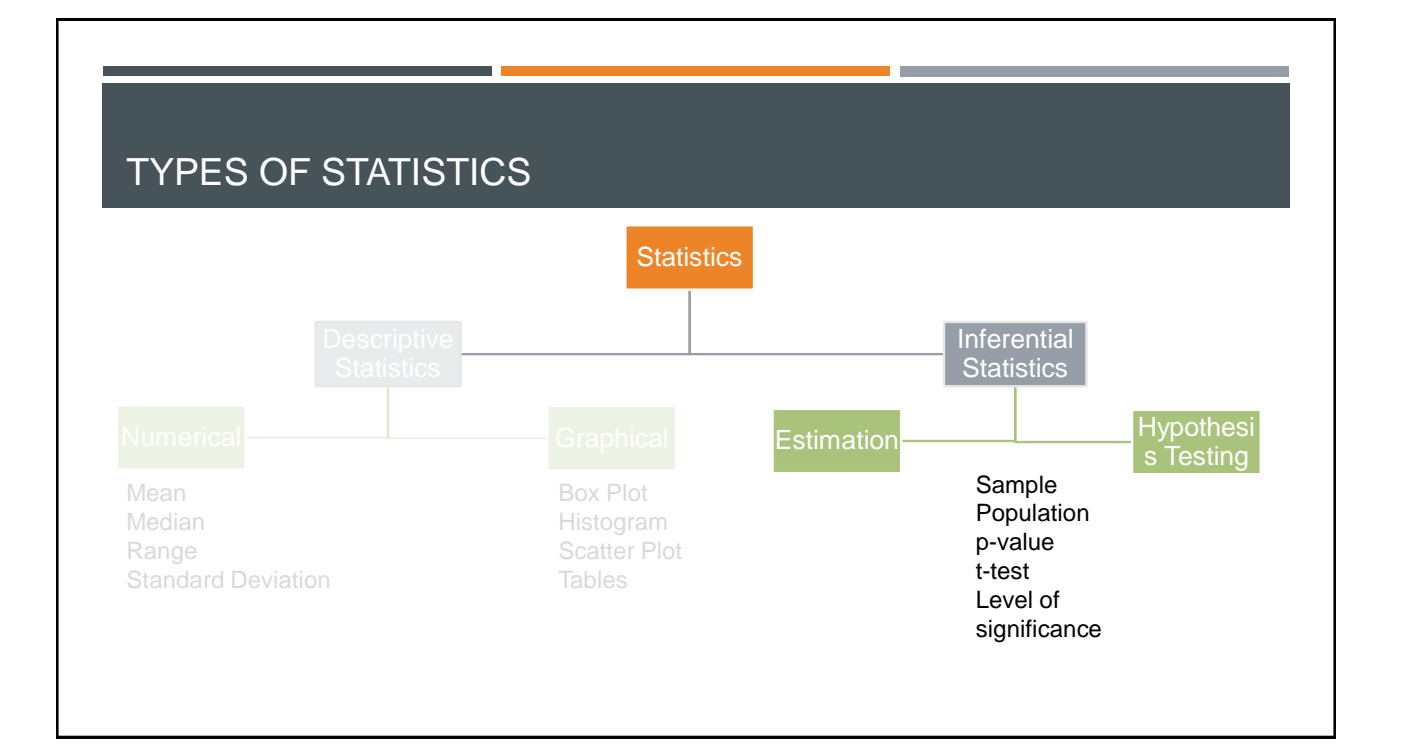

#### INFERENTIAL STATISTICS

- Did the event happen by chance or by underlying cause?
- Methods of inferential statistics:
	- $\triangleright$  Estimation of parameters
	- $\triangleright$  Testing of statistical hypotheses
- Conclusions are never 100% certain
	- $\triangleright$  Uncertainty is introduced by random error
	- $\triangleright$  We can understand how confident we are through confidence interval
- **Limitations:** 
	- $\triangleright$  Due to random error, there's a small probability that your conclusion might not be right.
	- $\triangleright$  It doesn't give you causation. It only gives relationship.

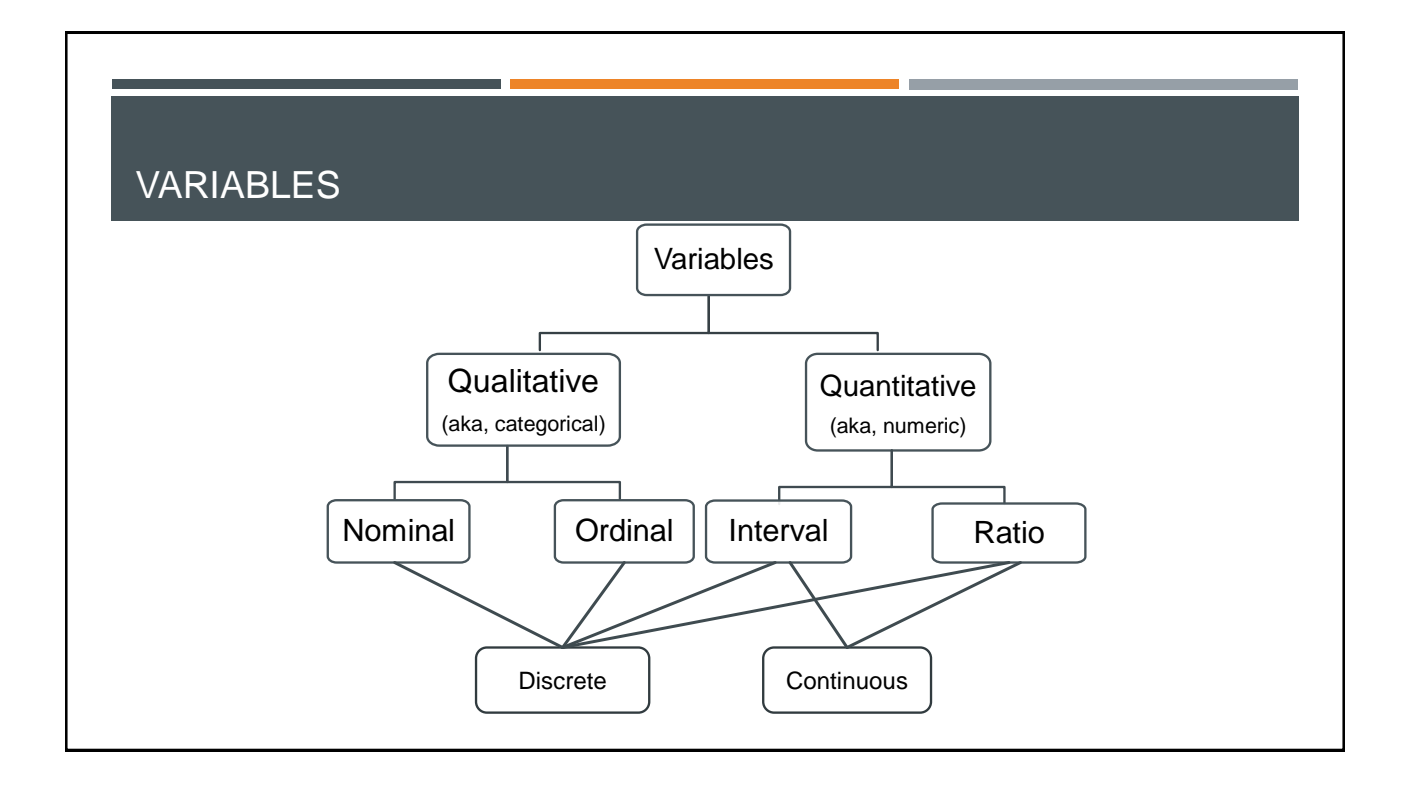

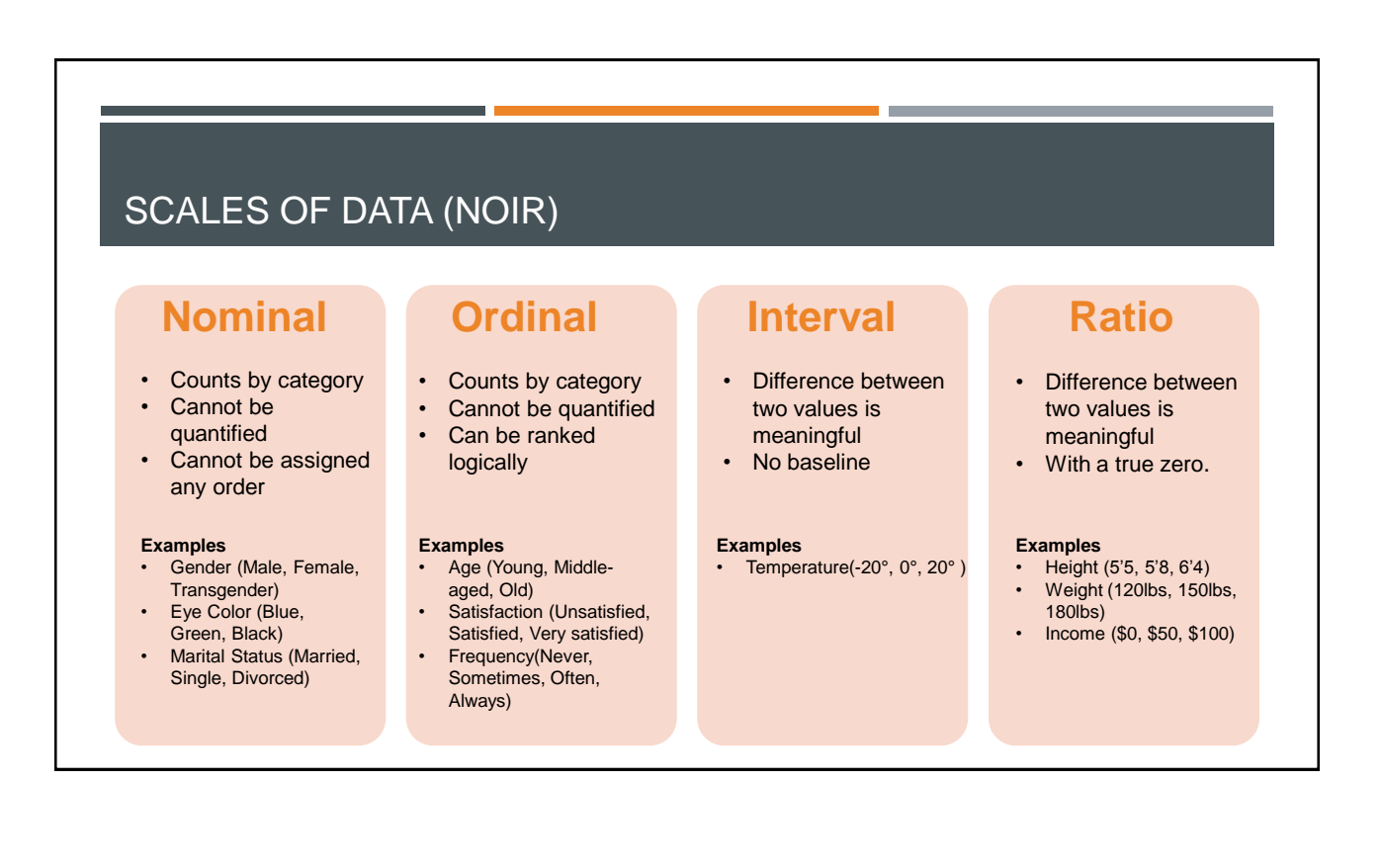

## SUMMARY OF SCALES OF DATA

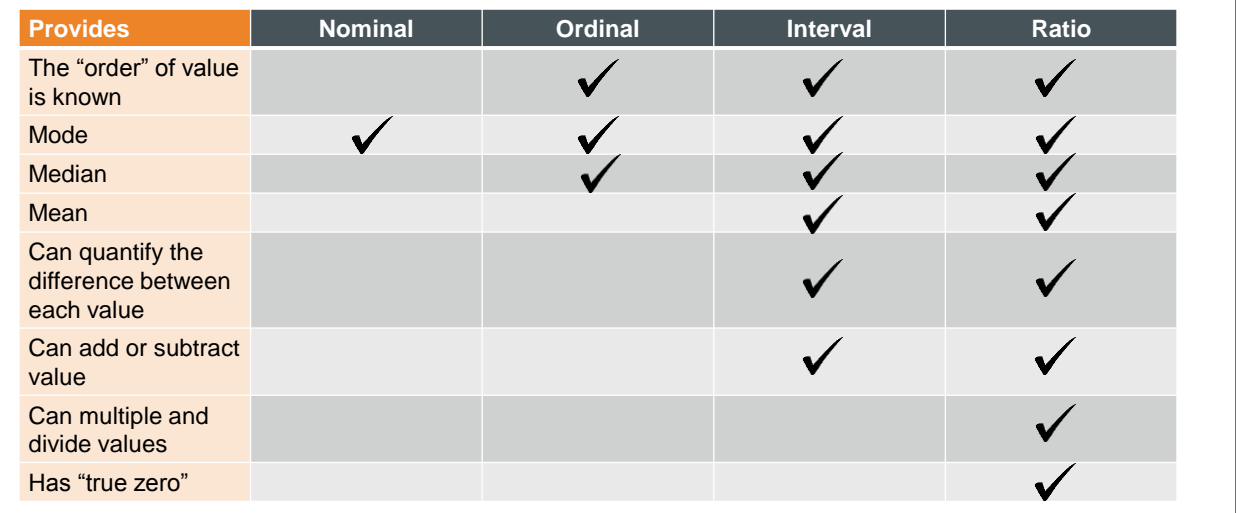

#### EXERCISE

What are the **types of variables** measured by the following survey questions?

## WHY DOES IT MATTER?

Different types of data allow for different types of data analysis

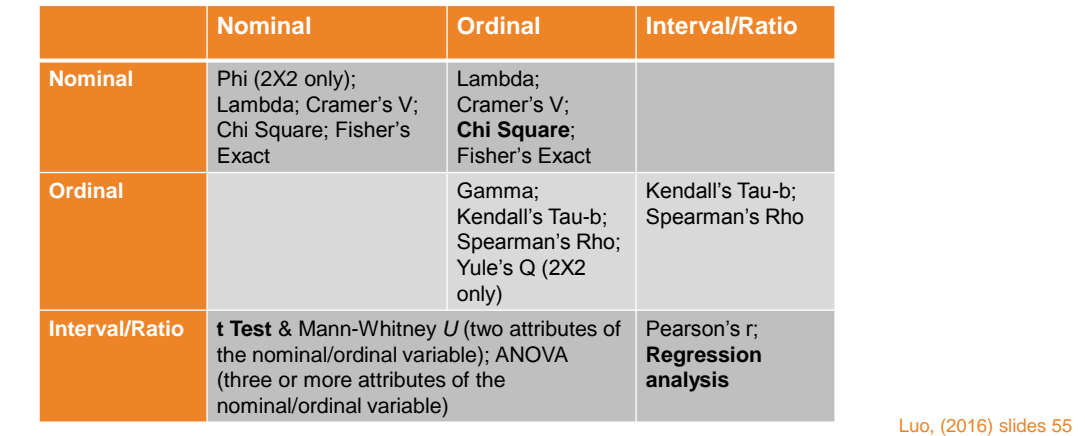

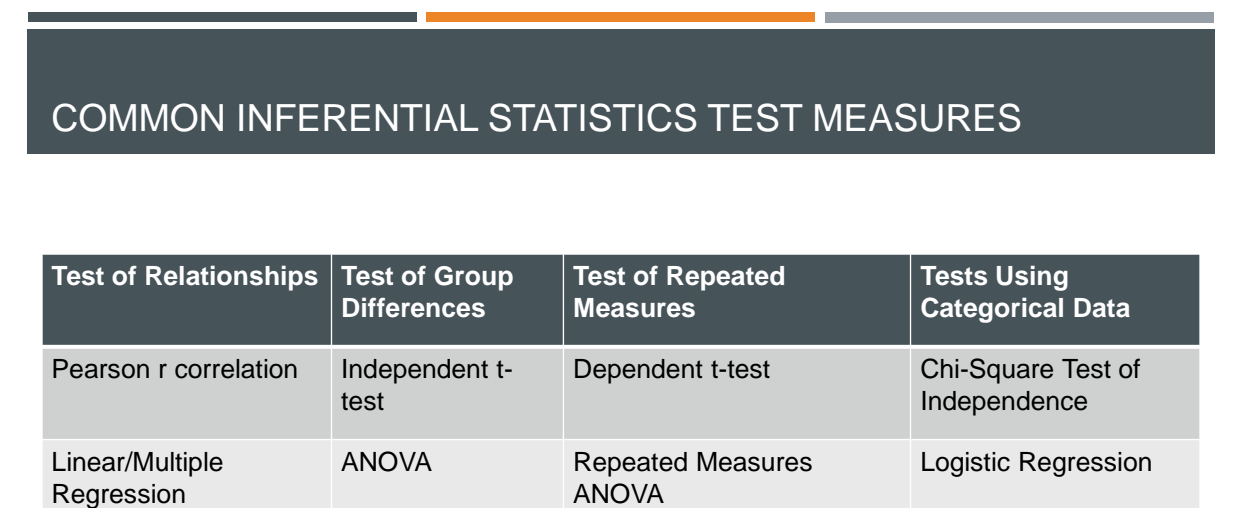

To decide which test to use, check out:<https://cyfar.org/types-statistical-tests> or consult with a statistician at your institution.

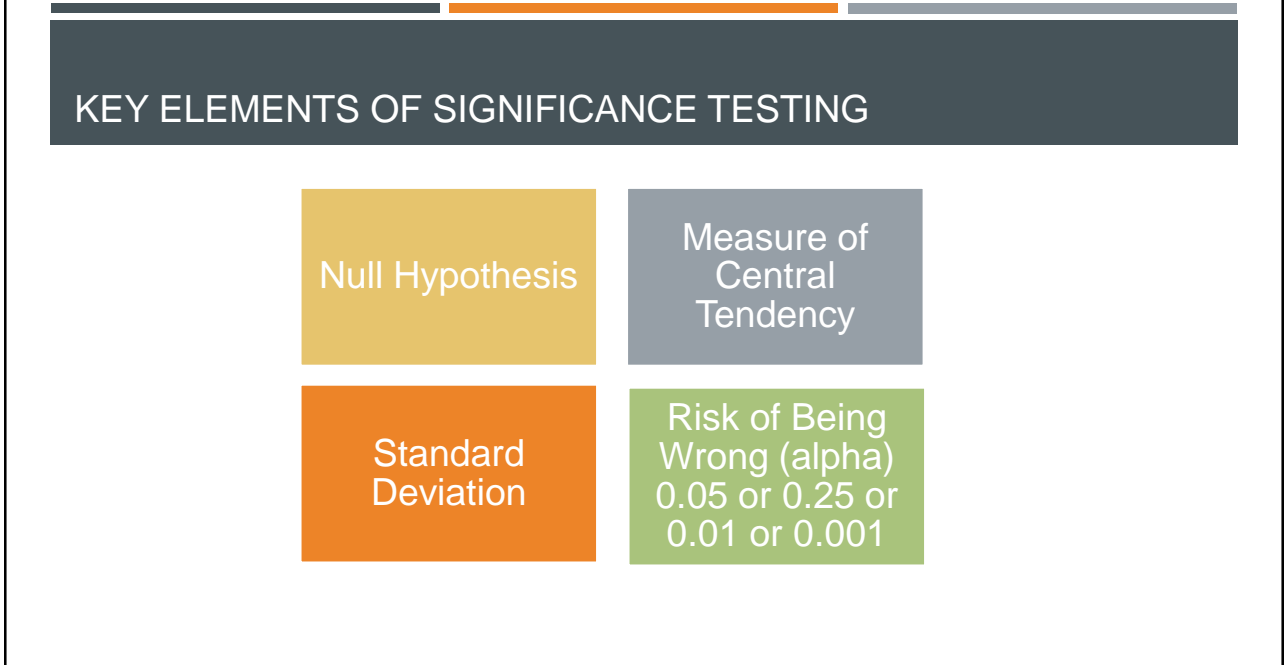

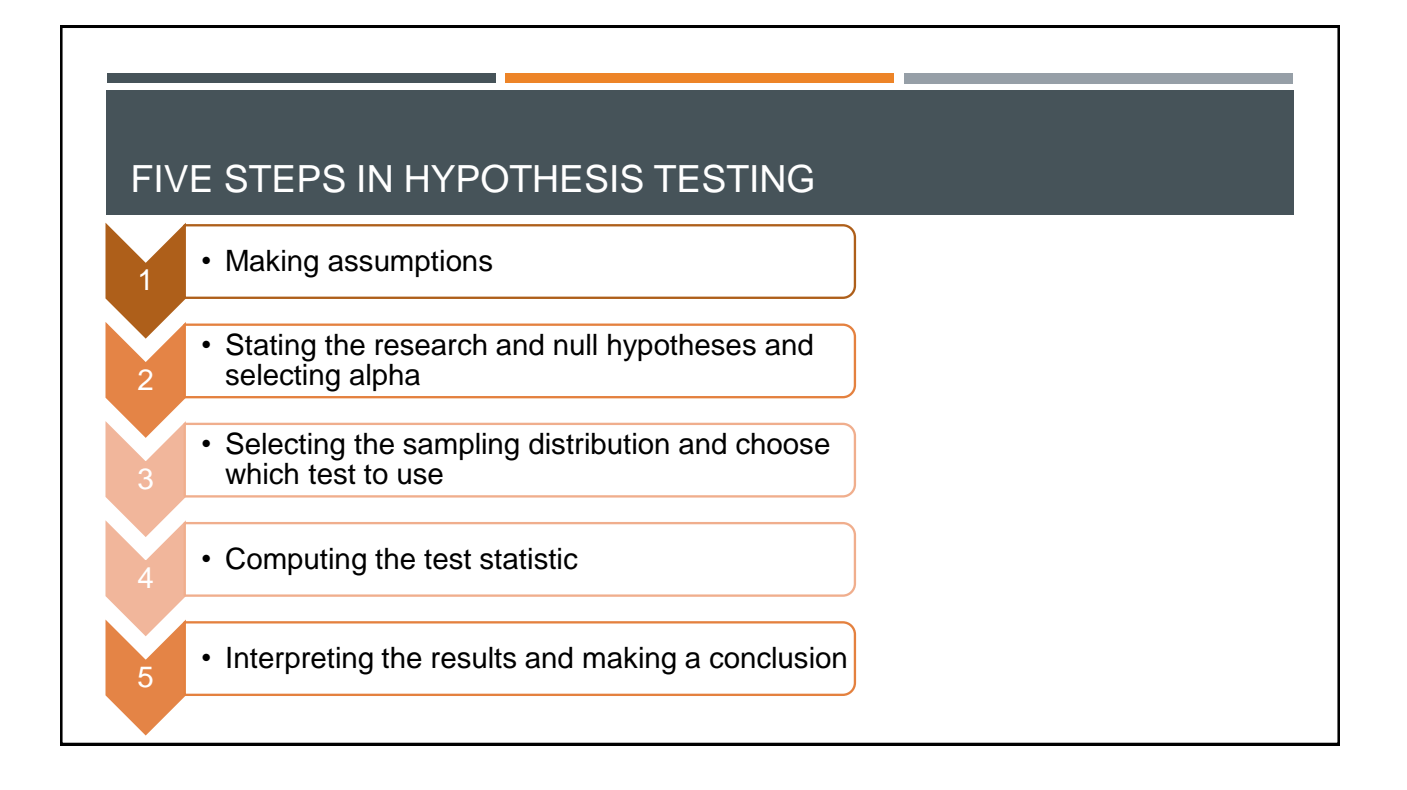

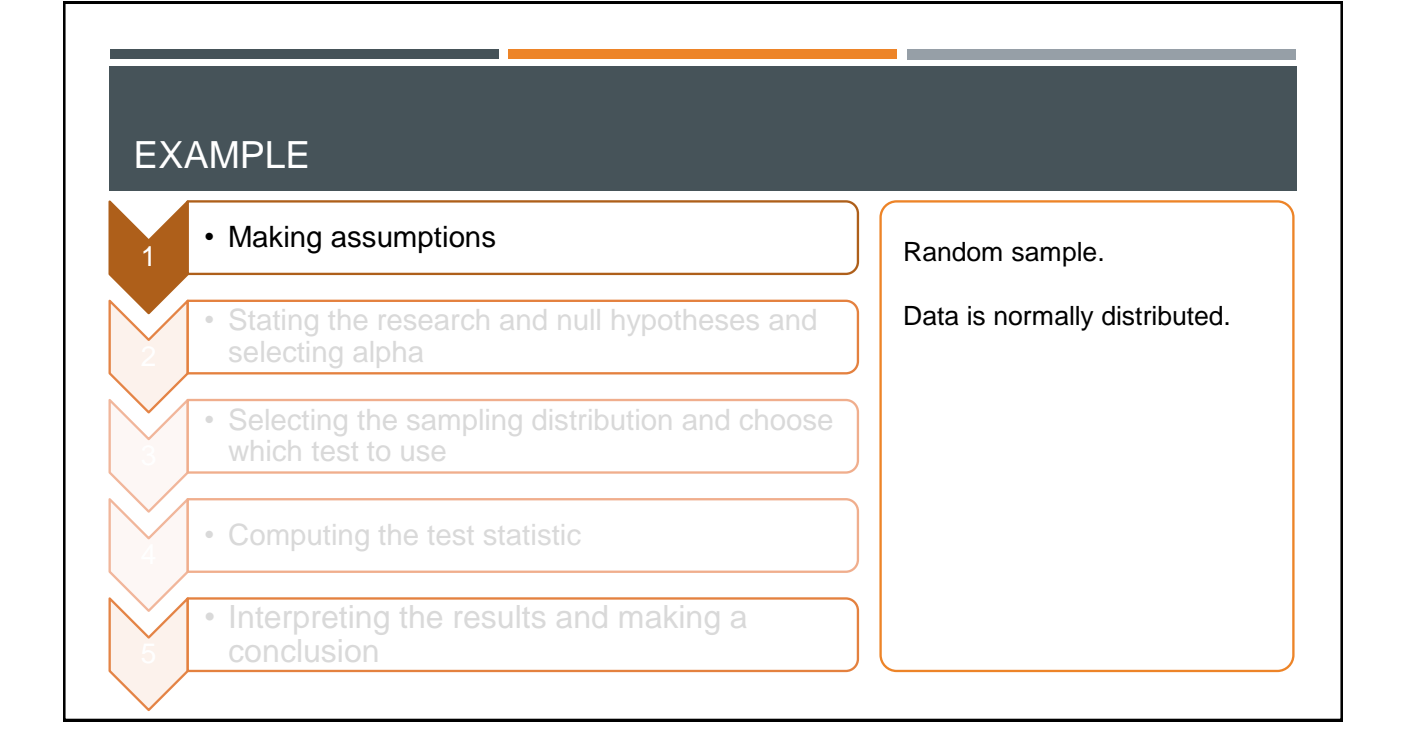

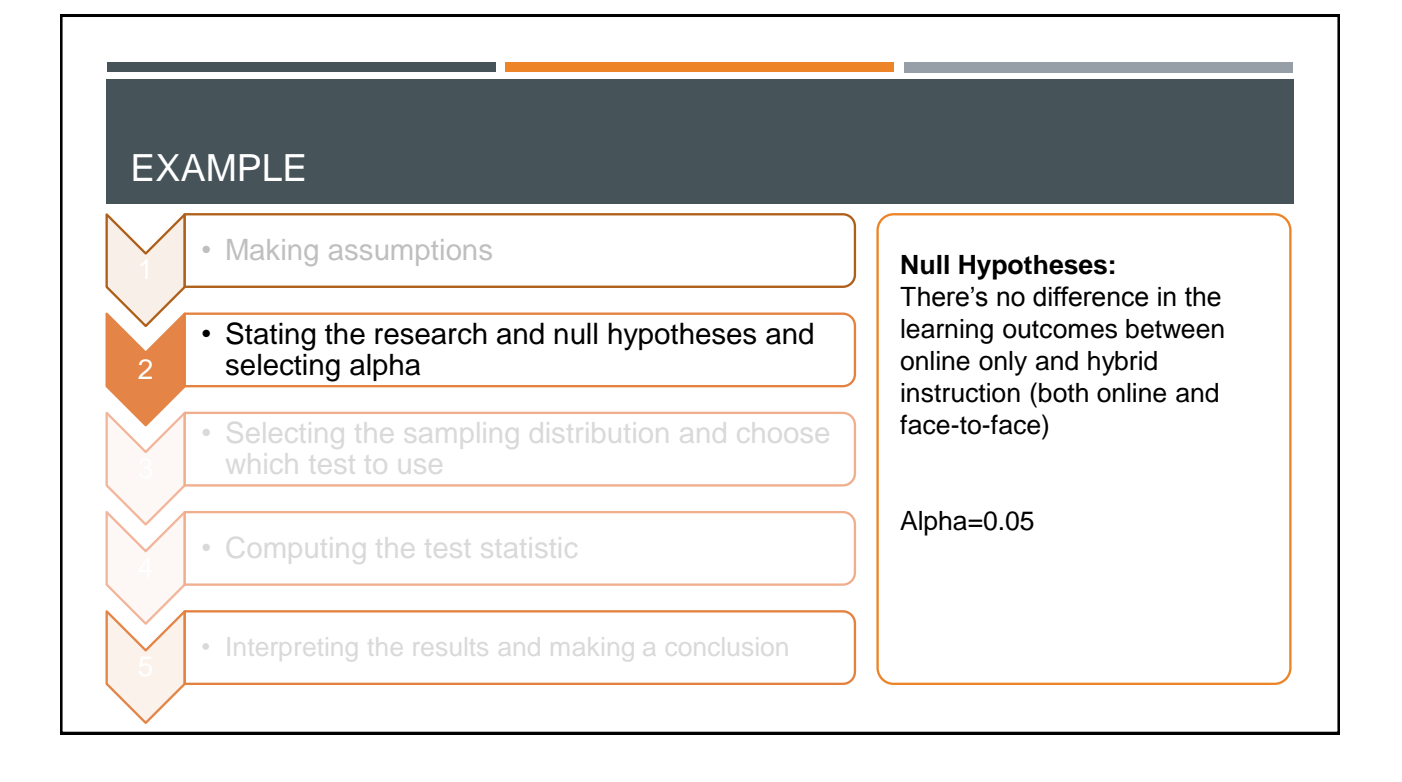

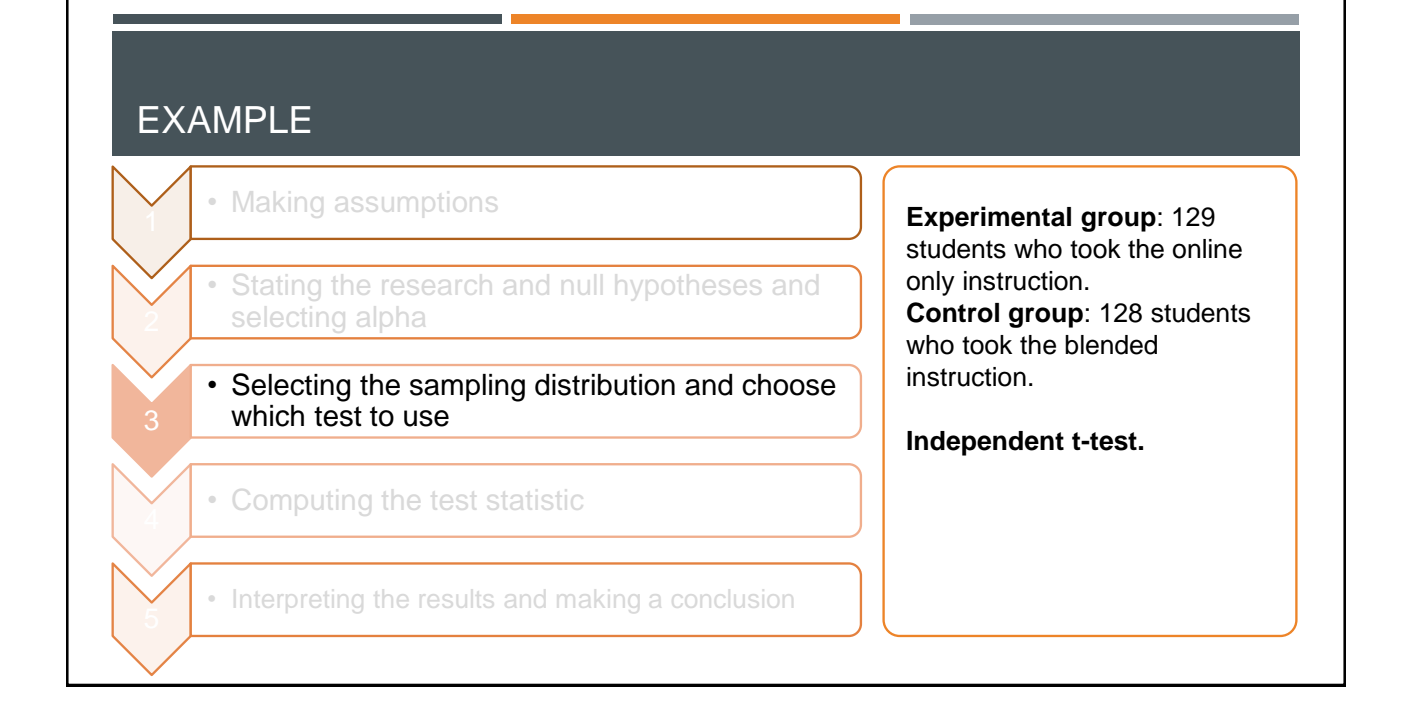

#### EXAMPLE

- Making assumptions
- Stating the research and null hypotheses and selecting alpha
	- Selecting the sampling distribution and choose which test to use
- Computing the test statistic
- Interpreting the results and making a conclusion

Use statistical software such as SPSS, SAS, etc to calculate the p value and compare it with the alpha researcher selected.

Different test measures generate different values that correspond to different p values at a certain degree of freedom.

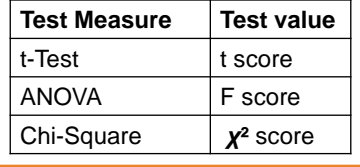

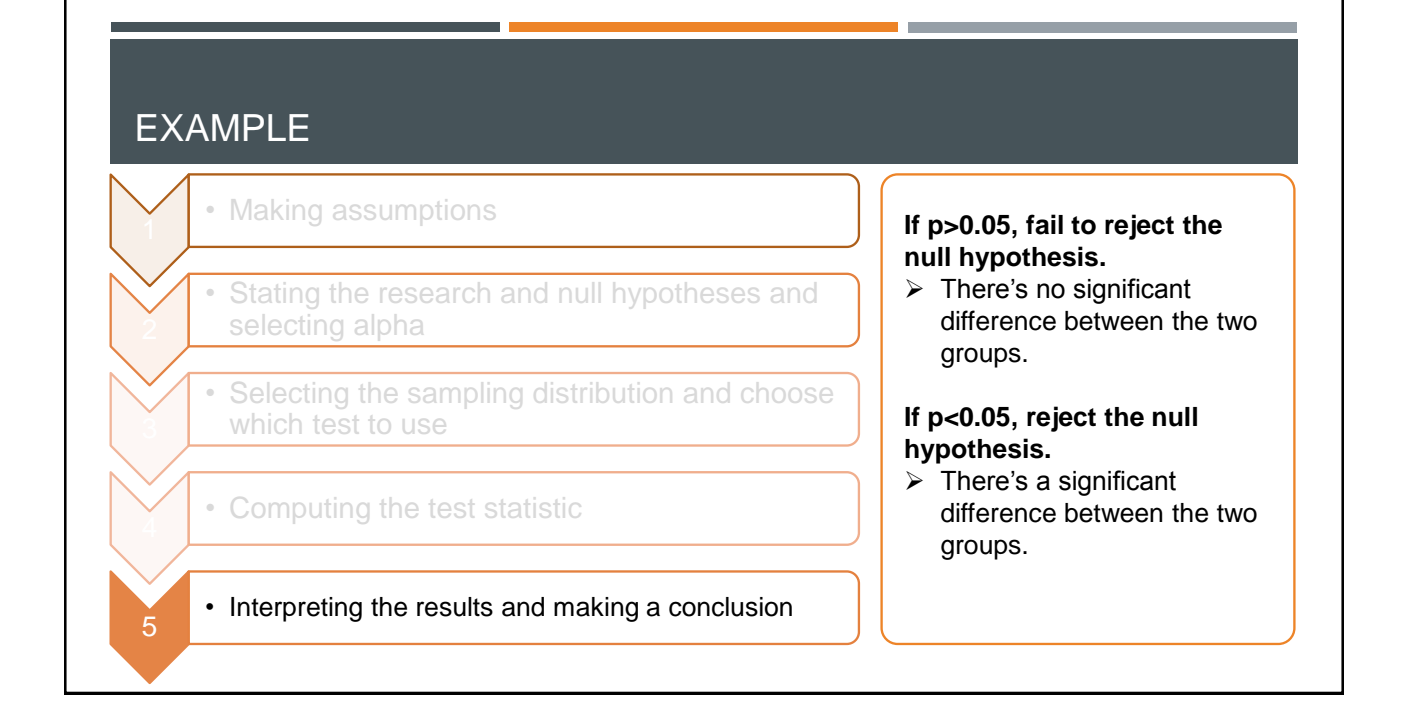

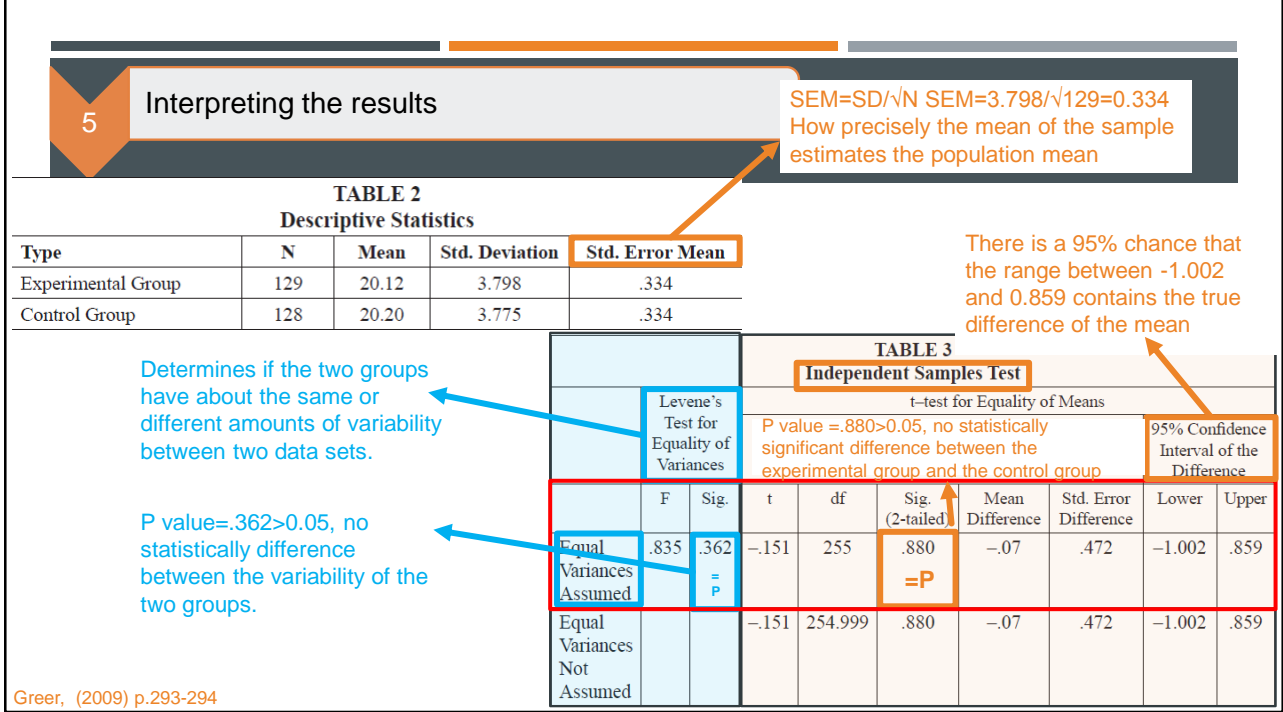

Making a conclusion

5

Since **p=0.88>0.005**, so we can not confirm there's a significant difference between onlineonly instruction and blended instruction.

#### **Conclusion from researcher**:

"Although some may wish to interpret these study data as an excuse to move all instruction online and return to simpler times, when librarians did not spend a good portion of their lives on instruction, the authors would be remiss to encourage anyone to immediately do so. The outcomes of this study do not suggest that the computer is mightier than the librarian; rather, the success of the online group as compared to the hybrid group only indicates that carefully crafted online learning objects, which conform to the most recent scholarship of teaching and learning and are responsive to the needs of a specific audience, can be as effective in empowering students to achieve desired learning outcomes as in-classroom instruction. In either case, the librarian plays a pivotal role as the instructional designer. "

Greer, (2009) p.297

#### EXERCISE

**Scenario:** There was a campuswide database promotion in year 2011. The promotion was discontinued in year 2012.

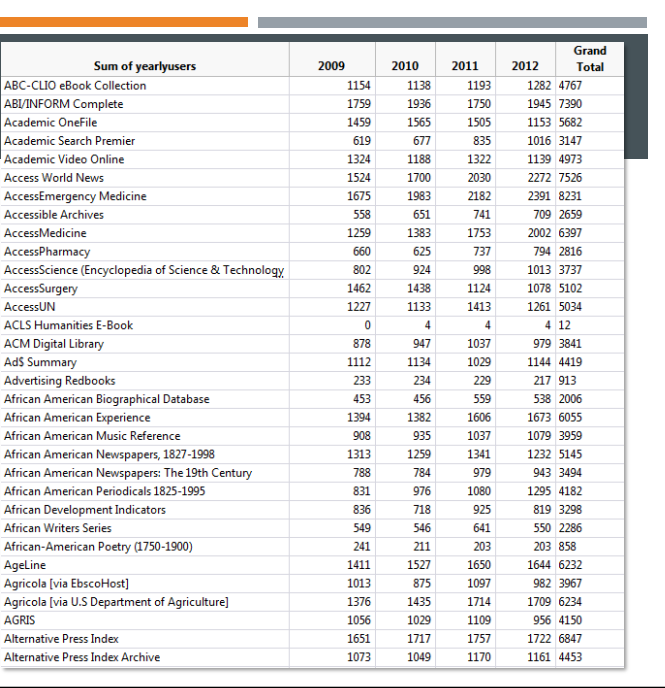

#### EXERCISE

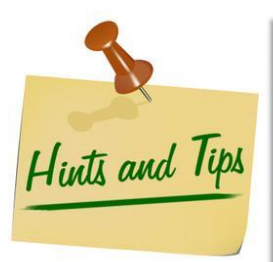

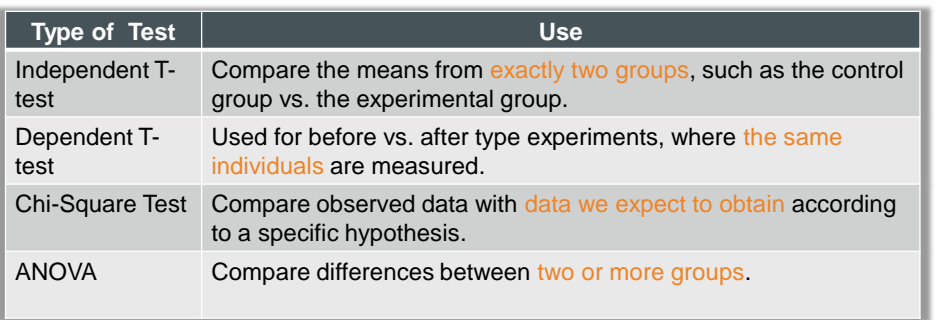

**Which test measure should I use to find out if there's a difference in database usage between year 2011 and 2012?**

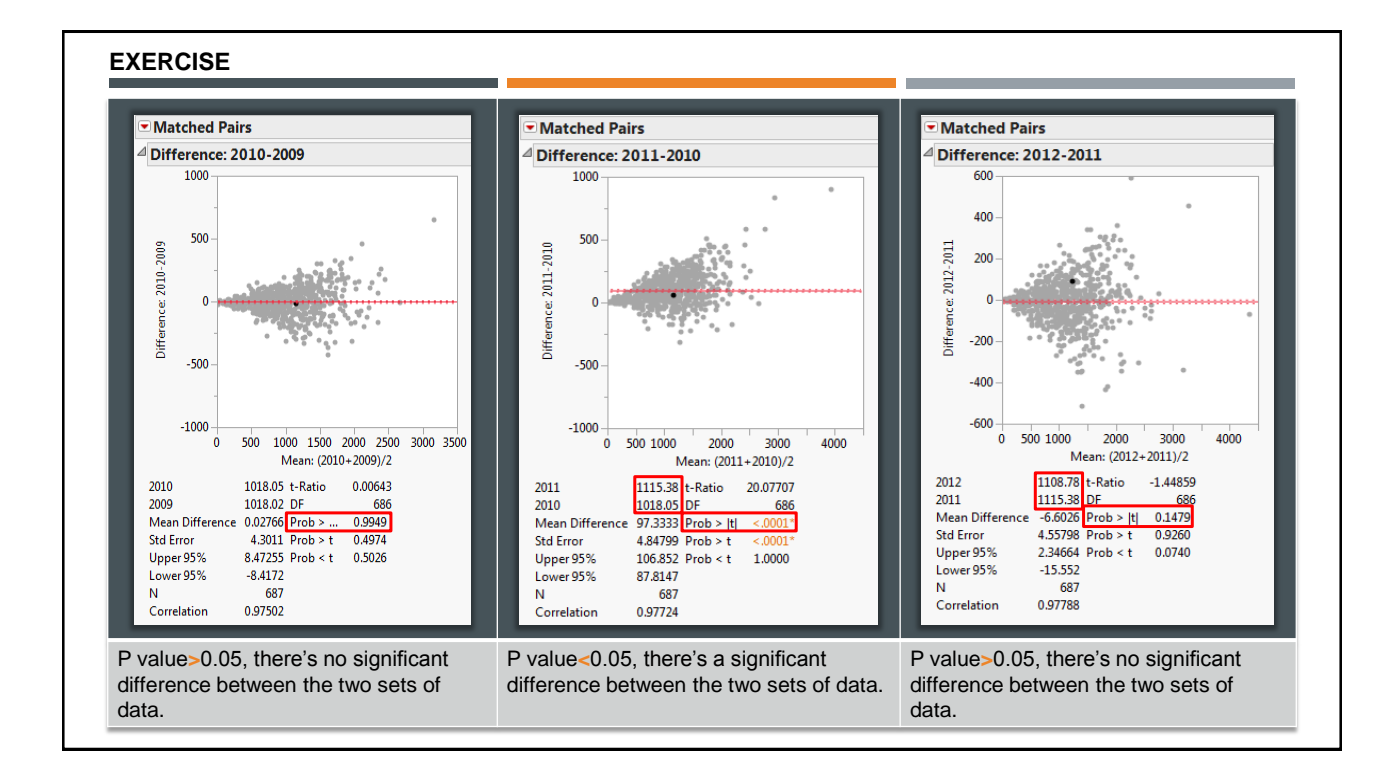

# RE-EXAMINE EXAMPLES OF RESEARCH PAPERS

#### Citation patterns of online and print journals in the digital age Fo

#### Sandra L. De Groote, MLIS, AHIP

See end of article for author's affiliation.

increased in 2000 and 2001 compared to 1996, although the numbers slightly decreased in 2004 and 2005. Interestingly, journals available only in print were cited on average more than the journals available in print and online formats.

A repeated measures analysis of variance (ANOVA) test was performed to examine the effects of online journals on the citation patterns of urban authors. The analysis did not find a statistically significant interaction between year of citation and print status. In other words, the findings suggested that over time, journals in print were not less likely to be cited and journals available online were not more likely to be cited, when compared to journals cited prior to the introduction of online journals. An additional ANOVA test was run on a subset (journals in the MEDLINE Abridged Index Medicus [AIM] subset) of the above journals with similar results (Table 2).

Regional campus. A total of 760 journals were cited by authors at this campus, of which 564 journals cited were excluded from the statistical analysis because DOI: 10.3163/1536-5050.96.4.012

journals remained the most cited during all the years studied. There was a statistically significant interaction between the year of citation and the print status  $F = 5256$ ,  $P < 0.001$ ). In general, the number of cited references decreased during the study years for the print-only journals, while the cited references of the online-and-print journals increased. Cited references for the online-only journals also increased over the study period, with the exception of a decrease in 2005. Of note was the decrease overall in the number of articles cited in 2005. As also noted at the urban setting, journals available in print were cited on average more than the other journals.

An ANOVA test of the AIM journals also showed an increase in citing the online-and-print journals and a decrease in citing the brink and print-journals ( $F=2.194$ ,<br> $P<0.038$ ). These findings suggested that online journals have had an impact on the citation patterns of authors on the regional campus, where only a small print journal collection was available. Researchers were citing the journals available online more and citing the journals available only in print less.

De Groote, (2008) p.365

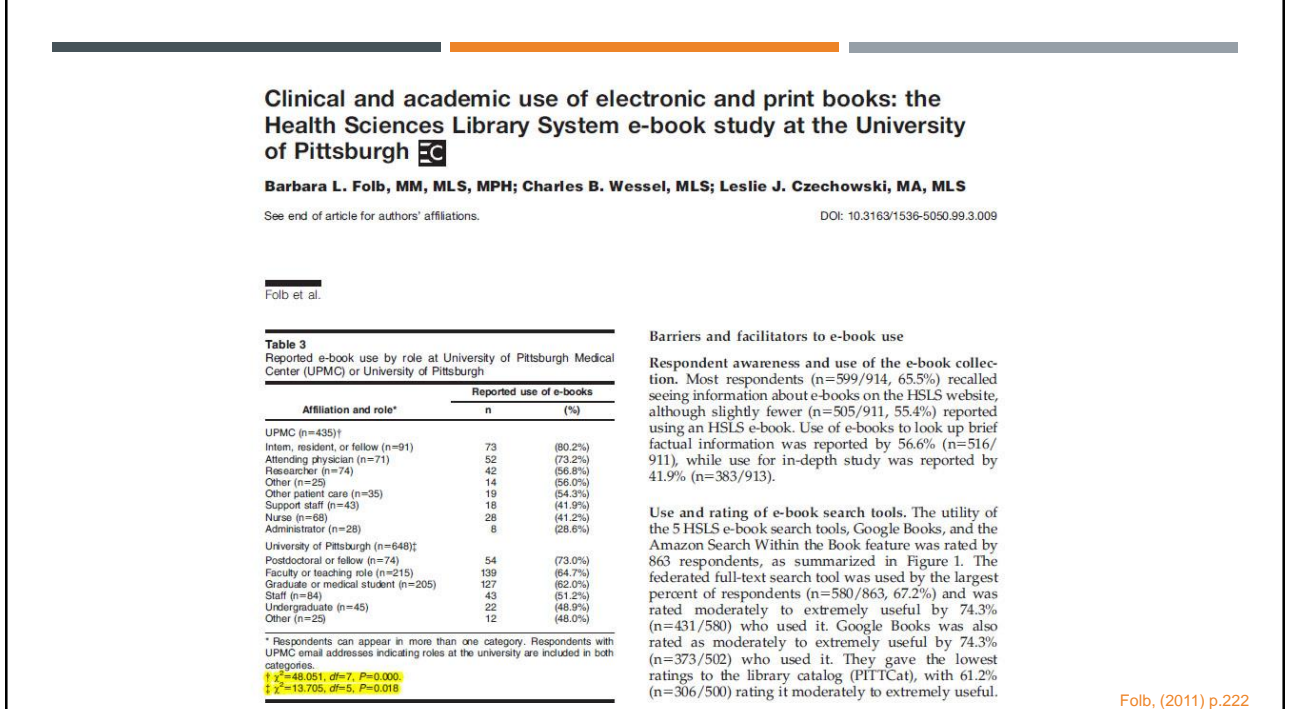

The Librarian Leading the Machine: A Reassessment of Library Instruction Methods

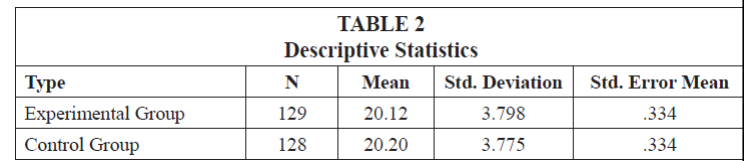

Katie Greer, Amanda Nichols Hess, and Elizabeth W. Kraemer

#### **Results**

Before analysis commenced, data from students who had indicated they were underage or did not wish to have their data included in the study were removed. The remaining, anonymized data resulted in a near-equal sample size for each instructional method: and the blended instruction control group and 129 from the online-only group.<br>The authors used SPSS software to analyze the data. Table 2 provides the descriptive

statistics and table 3 provides the results of an independent samples t-test. In regard to the research question "Does the delivery format of information literacy instruction in face-to-face course sections affect attainment of student learning outcomes?" the data suggest, in this case, that it does not. The means of the two groups are nearly identical, as shown in table 2. An independent t-test, which is a generally accepted statistical measure of difference, confirmed that the groups did not differ significantly  $(p = 0.88; p > 0.05$  confirms that there is no significant difference).

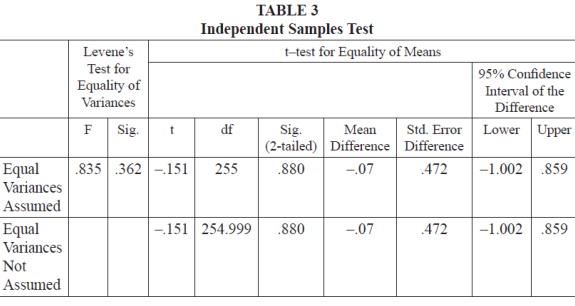

Greer, (2009) p.293-294

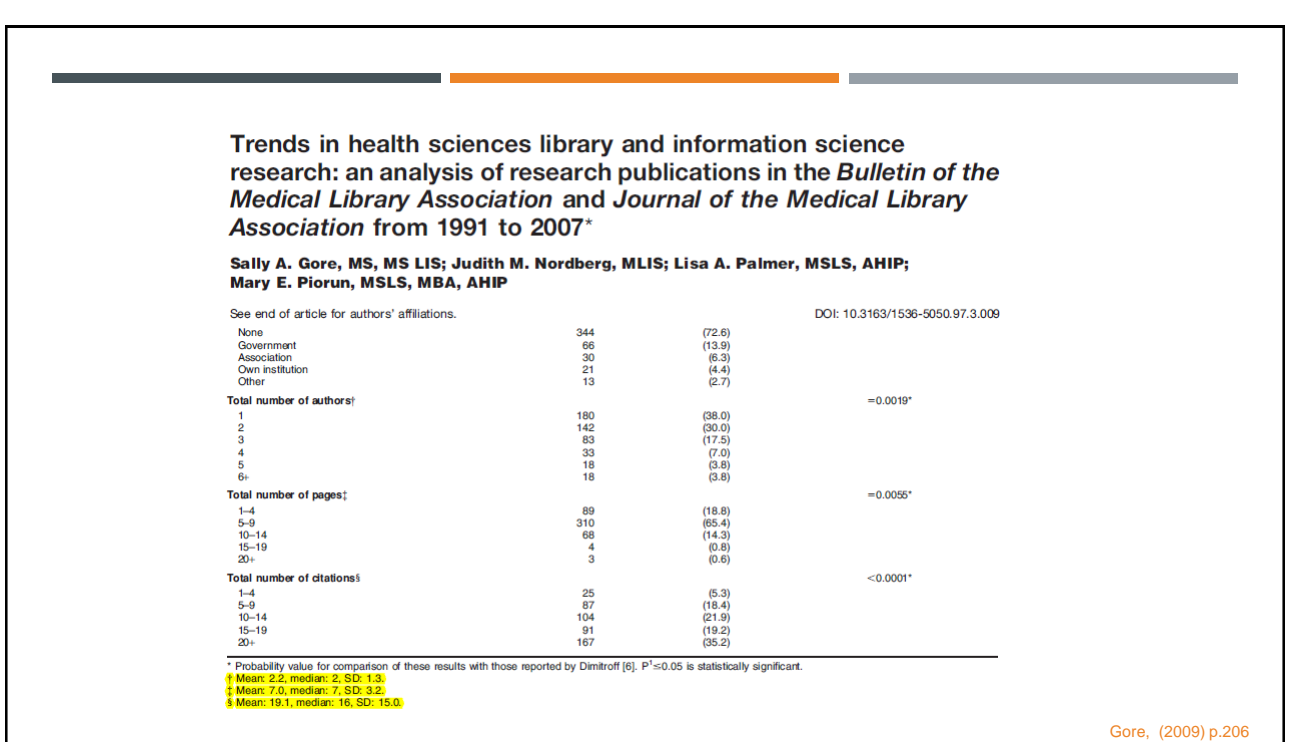

# REFERENCES

- 1. De Groote, S. L. (2008). Citation patterns of online and print journals in the digital age. *Journal of the Medical Library Association : JMLA*, *96*(4), 362–369. <http://doi.org/10.3163/1536-5050.96.4.012>
- 2. Folb, B. L., Wessel, C. B., & Czechowski, L. J. (2011). Clinical and academic use of electronic and print books: the Health Sciences Library System e-book study at the University of Pittsburgh. *Journal of the Medical Library Association : JMLA*, *99*(3), 218–228. <http://doi.org/10.3163/1536-5050.99.3.009>
- 3. Greer, K., Hess, A. N., & Kraemer, E. W. (2015). The Librarian Leading the Machine: A Reassessment of Library Instruction Methods. *College & Research Libraries*, crl15-719.
- 4. Gore, Sally A, MS,M.S.L.I.S., Nordberg, J. M., M.L.I.S., Palmer, Lisa A,M.S.L.S., A.H.I.P., & Piorun, Mary E, MSLS,M.B.A., A.H.I.P. (2009). Trends in health sciences library and information science research: An analysis of research publications in the bulletin of the medical library association and journal of the medical library association from 1991 to 2007\*. *Journal of the Medical Library Association, 97*(3), 203-11. Retrieved from <http://libproxy.usc.edu/login?url=http://search.proquest.com/docview/203478724?accountid=14749>
- 5. Dodge, Y. (2006) *The Oxford Dictionary of Statistical Terms*, Oxford University Press.
- 6. Liu, J. (2015). User assessment of search task difficulty: Relationships between reasons and ratings. *Library & Information Science Research*, *37*(4), 329-337. <http://dx.doi.org/10.1016/j.lisr.2015.05.003>
- 7. Luo, L (2016). Quantitative Analysis. Research Day at Loyola Marymount University.

## RESOURCES

- Khan Academy<https://www.khanacademy.org/#statistics>
- Coursera Basic Statistics<https://www.coursera.org/learn/basic-statistics>
- Coursera Inferential Statistics <https://www.coursera.org/learn/inferential-statistics-intro>
- **Lynda.com SPSS Statistics Essential Training [https://www.lynda.com/SPSS-tutorials/SPSS-](https://www.lynda.com/SPSS-tutorials/SPSS-Statistics-Essential-Training/182376-2.html?org=usc.edu)**[Statistics-Essential-Training/182376-2.html?org=usc.edu](https://www.lynda.com/SPSS-tutorials/SPSS-Statistics-Essential-Training/182376-2.html?org=usc.edu)